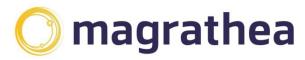

Magrathea Telecommunications Limited, 5 Commerce Park, Brunel Road, Theale, Berkshire RG7 4AB

0345 004 0040 info@magrathea-telecom.co.uk

Daily CDRs are available via FTP which allows processing of call records.

The file generated will be named cdr-cliXXXX-YYYYMMDD.txt where:

XXXX is your Magrathea Client number YYYYMMDD is the date that the call records are associated with

For example, for client '2' on the 1<sup>st</sup> July 2011:

cdr-cli2-20110701.txt

This file will be compressed into a ZIP file of the same name (but .zip extension instead of .txt)

cdr-cli2-20110701.zip

The file name shows the date on which it was GENERATED and it will contain the CDRs for the PREVIOUS day (30<sup>th</sup> June 2011 in the example above)

Within the CDR file, the first line is always a header line. After this, each line represents a single call record and contains a comma separated list of columns

The columns that are available for this download type are:

| Name        | Data type   | Description                                                                                                    |
|-------------|-------------|----------------------------------------------------------------------------------------------------|
| Calldate    | Date        | The date the call was made (dd/mm/yyyy)                                                                                                    |
| Calltime    | Time        | start time of the call (hh:mm:ss)                                                                                                    |
| Anumber     | Varchar(32) | The CLI presented of the number that originated the call. For calls that originated via VOIP this will be set to the wholesale account number, followed by the CLI presented as part of the origination.  If the first character is a 'W' then the CLI was WITHELD by the caller and must NOT be passed onto end-users |
| Bnumber     | Varchar(32) | The number that was dialled which caused the number to be processed by Magrathea.  Numbers ported to Magrathea will have a 'P' as the first character.                                                                                                    |
| Origination | Integer     | Magrathea internal code reference for the originating number type                                                                                                    |
| Dialled     | Varchar(32) | The full number that the call was routed to, including country code, whether this was from number translation or dial-through. Because of the length limit (32 characters) VoIP targets may not be fully stored.                                                                                                    |
| Destination | Integer     | Magrathea internal code reference for the destination number type                                                                                                    |
| Duration    | Integer     | The total duration (in seconds) of the chargeable length of the call.                                                                                                    |
| Debit       | Decimal     | Unused in this export – will always be '0.0000'                                                                                                    |